**GPU Programming in Computer Vision** 

**Thomas Möllenhoff, Robert Maier, Lingni Ma, Caner Hazırbaş**

**Miscellaneous**

**Technical University Munich, Computer Vision Group Winter Semester 2015/2016, March 15 – April 15**

### **Outline**

- **Parallel Reduction**
- **Atomics**
- **CUDA Streams and Events**  $\bigcirc$
- **Multi-GPU Programming**

**See the Programming Guide for more details** 

## **PARALLEL REDUCTION**

#### **Reduction**

#### **Reduce vector to a single value**

- **Via an associative operator (+, \*, min/max, AND/OR, …)**
- **CPU: sequential implementation**

**for(int i = 0, i < n, ++i) ...** 

**GPU:** "**tree**"**-based implementation** 

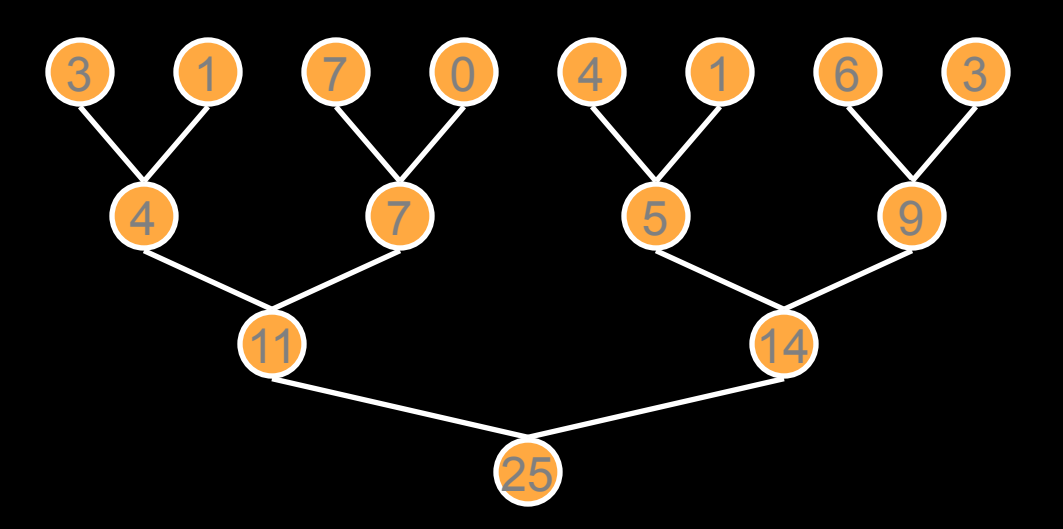

### **Serial Reduction**

```
// reduction via serial iteration 
float sum(float *data, int n) 
{ 
   float result = 0; 
   for(int i = 0; i < n; ++i) 
   { 
     result += data[i]; 
   }
```
#### **return result;**

**}** 

#### **Parallel Reduction – Interleaved**

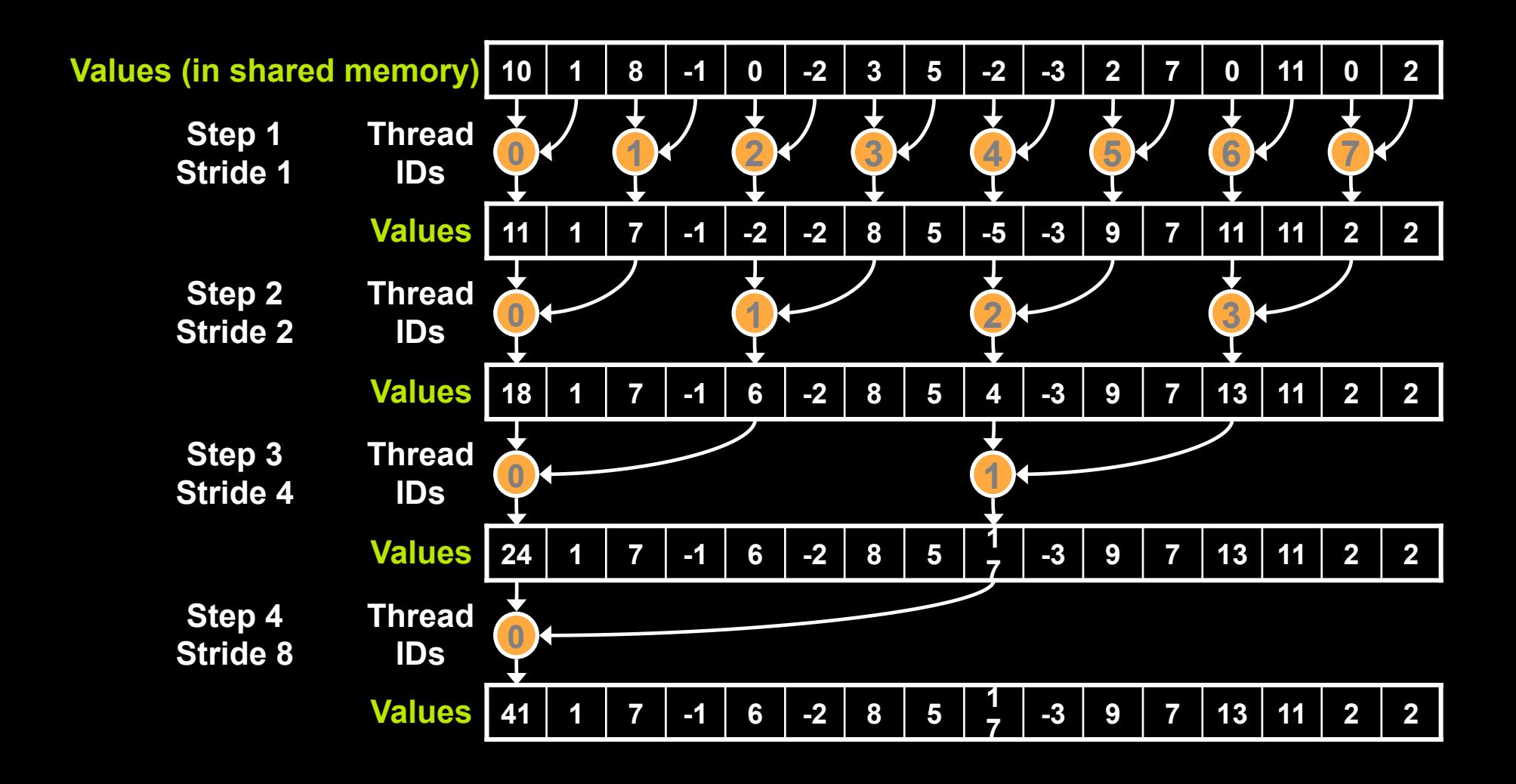

### **Parallel Reduction – Contiguous**

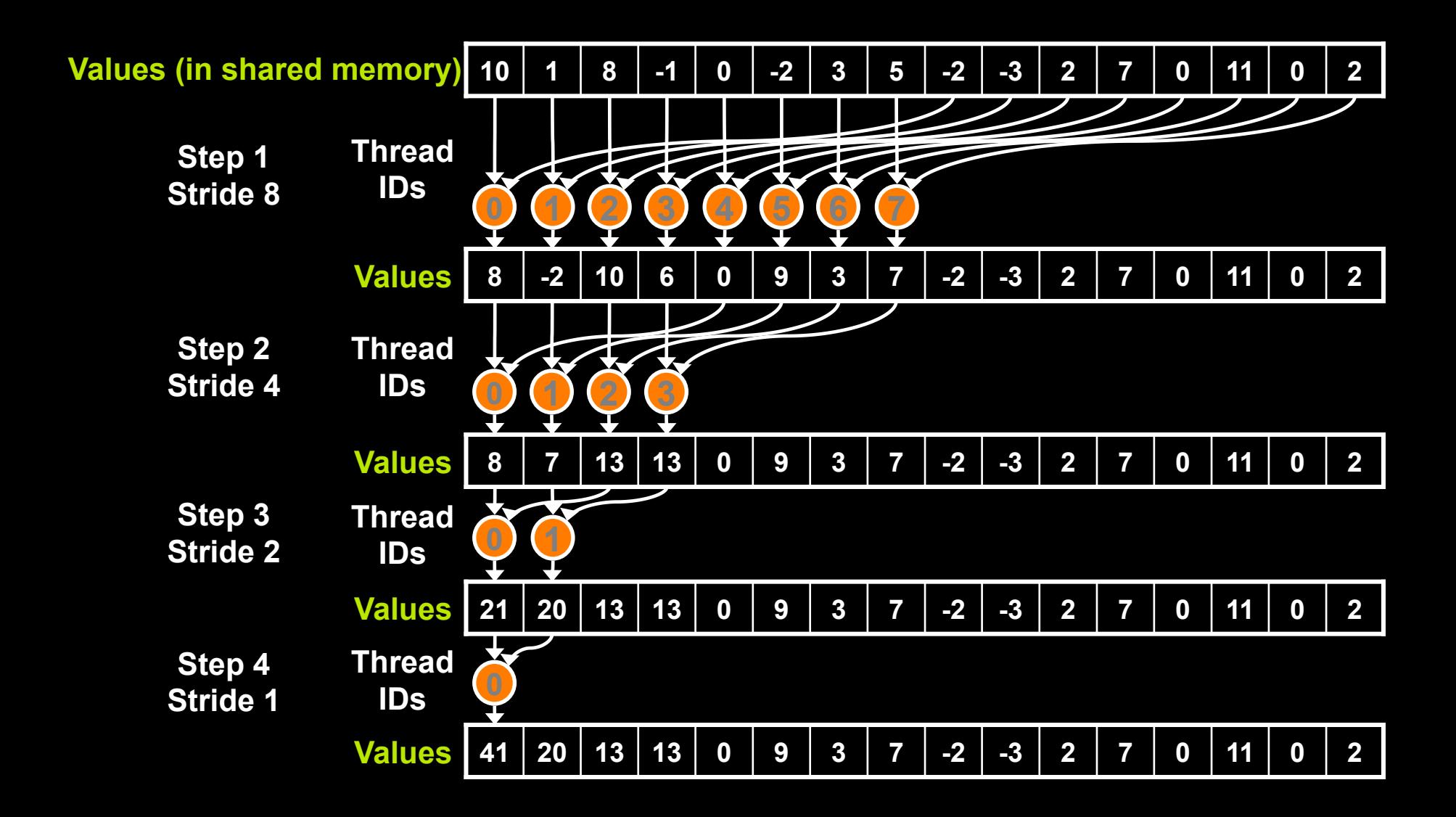

### **CUDA Reduction**

**{** 

**\_\_global\_\_ void block\_sum(float \*input, float \*results, size\_t n)** 

 **extern \_\_shared\_\_ float sdata[];**  int  $i = ...$ , int  $tx = threadIdx.x$ ;

```
 // load input into __shared__ memory 
 float x = 0; 
 if(i < n) 
  x = input[i]; sdata[tx] = x; 
 __syncthreads();
```
### **CUDA Reduction**

**}** 

```
// block-wide reduction in __shared__ mem
for(int offset = blockDim.x / 2; 
     offset > 0; 
     offset >>= 1) 
{ 
   if(tx < offset) 
   { 
     // add a partial sum upstream to our own 
     sdata[tx] += sdata[tx + offset]; 
   } 
   __syncthreads();
```
### **CUDA Reduction**

**}** 

```
 // finally, thread 0 writes the result 
 if(threadIdx.x == 0) 
 { 
   // note that the result is per-block 
   // not per-thread 
   results[blockIdx.x] = sdata[0]; 
 }
```
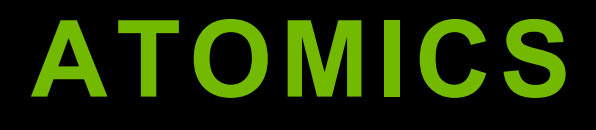

### **Communication Through Memory**

#### **Question:**

**}** 

**\_\_global\_\_ void race() {**  shared int my shared variable;  **my\_shared\_variable = threadIdx.x;** 

 **// what is the value of my\_shared\_variable?** 

### **Communication Through Memory**

- **This is a race condition**
- **The result is undefined**
- **The order in which threads access the variable is undefined without explicit coordination**
- **Use atomic operations (e.g., atomicAdd) to enforce well-defined semantics**

#### **Atomics**

#### **Use atomic operations to ensure exclusive access to a variable**

**// assume \*p\_result is initialized to 0 \_\_global\_\_ void sum(int \*input, int \*p\_result) {** 

 **atomicAdd(p\_result, input[threadIdx.x]);**

 **// after this kernel exits, the value of // \*p\_result will be the sum of the inputs }** 

### **Atomics Imply Serialization**

- **Atomic operations are costly!**
- **They imply serialized access to a variable** 
	- **use them only if there is no other better way to achieve your task**

```
__global__ void sum(int *input, int *p_result) 
{ 
   atomicAdd(p_result, input[threadIdx.x]); 
}
```

```
// how many threads will contend 
// for exclusive access to p_result? 
sum <<<10,128>>> (input,p_result);
```
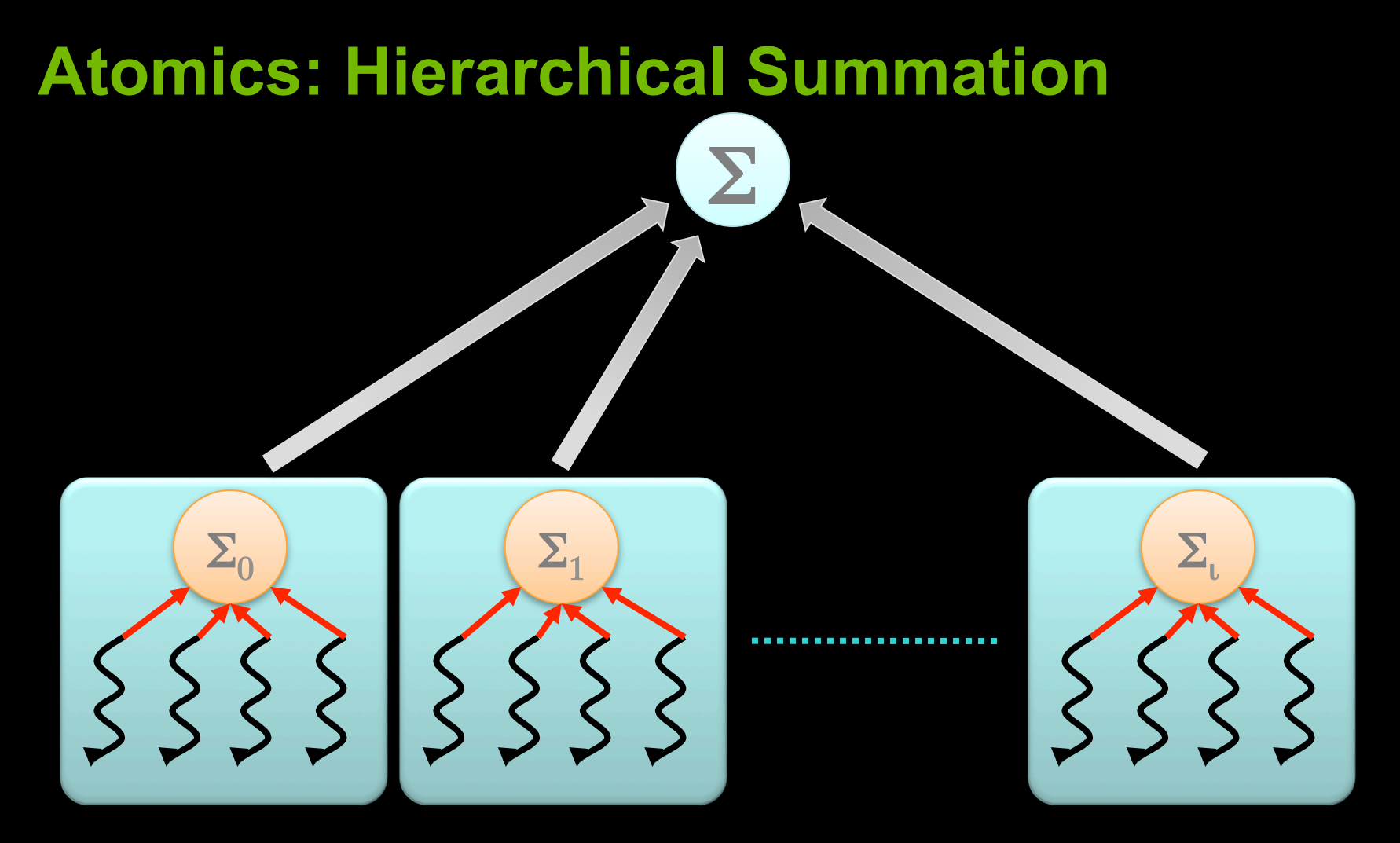

#### **Divide & Conquer**

- **\_\_shared\_\_ partial sums: atomicAdd per thread**
- **global total sum: atomicAdd per block**

#### **Atomics: Hierarchical Summation**

```
__global__ void sum(int *input, int *result) 
{ 
    __shared__ int partial_sum; 
  // thread 0 is responsible for initializing partial_sum
 if(threadIdx.x == 0) partial sum = 0;syncthreads();
```
 **// each thread updates the partial sum atomicAdd(&partial\_sum, input[threadIdx.x]);**  syncthreads();

**}** 

```
 // thread 0 updates the total sum 
 if(threadIdx.x == 0) atomicAdd(result, partial_sum);
```
#### **Advice: Shared Memory and Atomics**

- **Always use barriers such as \_\_syncthreads to wait until \_\_shared\_\_ data is ready**
- **Prefer barriers to atomics when data access patterns are regular or predictable**
- **Prefer atomics to barriers when data access patterns are sparse or unpredictable**
- **Atomics to \_\_shared\_\_ variables are much faster than atomics to global variables**

## **CUDA STREAMS AND EVENTS**

### **CUDA Streams**

#### **Concurrency is handled through streams**

- **overlap kernel execution with another kernel execution**
- **overlap kernel execution with a memcpy**
- **overlap memcpy with another memcpy**  $\bigcirc$
- **wait for certains kernels, but not for others**  $\bigcirc$

#### **Stream = sequence of commands executed in order**

- **different streams may execute concurrently, but not guaranteed**
	- **depends on hardware and the kind of operations executed in the streams**
- **default stream is 0: if no stream specified**  $\bigcirc$ 
	- **so everything without an explicitly specified stream executes in order**
- **possible: callbacks, relative priorities**

### **CUDA Streams**

```
cudaStream_t stream1; cudaStream_t stream2; 
cudaStreamCreate(&stream1); cudaStreamCreate(&stream2); 
float *h_ptr; cudaMallocHost(&h_ptr, size);
```

```
cudaMemcpyAsync(h_ptr, d_ptr, size, dir, stream1); 
kernel <<<grid,block,0,stream2>>> (...);
                                                               (potentially) 
                                                               overlaping 
                                                                execution
```

```
// check whether memcpy has finished
cudaError_t res = cudaStreamQuery(stream1); 
if (res==cudaSuccess) { ... }
```

```
// or: wait for completion: 
cudaStreamSynchronize(stream1); // will only wait for the memcpy 
cudaStreamSynchronize(stream2); // will only wait for the kernel
```
**cudaStreamDestroy(&stream1); cudaStreamDestroy(&stream2);** 

### **CUDA Events**

- **Monitor device's progress**
- **Asynchronously record events at any point in the program**
- **Event recorded when all commands in stream completed** 
	- **measure elapsed time for CUDA calls (clock cycle precision)**   $\bigcirc$
	- **query the status of an asynchronous CUDA call**   $\bigcirc$
	- **block CPU until CUDA calls prior to the event are completed**   $\bullet$

```
cudaEvent_t start; cudaEvent_t stop; 
cudaEventCreate(&start); cudaEventCreate(&stop);
cudaEventRecord(start,0); // default stream 
kernel <<<grid,block>>> (...);
cudaEventRecord(stop,0); // default stream
cudaEventSynchronize(stop); // block until "stop" recorded
float t; cudaEventElapsedTime(&t, start, stop); 
cudaEventDestroy(start); cudaEventDestroy(end);
```
## **MULTI-GPU PROGRAMMING**

### **Multi-GPU Programming**

- **There may be more than one GPU installed**
- **CPU can query and select GPU devices**
	- **cudaGetDeviceCount(int \*count);**
	- **cudaSetDevice(int device);**
	- **cudaGetDevice(int \*current\_device);**   $\bigcirc$
	- **cudaGetDeviceProperties(cudaDeviceProp \*prop, int device);**
- **Multi-GPU setting:**   $\bigcirc$ 
	- **device 0 is used by default**

### **Multi-GPU: Current Device**

- **cudaSetDevice(...) can be called at any time**
- **Everything happens on the current device:** 
	- **cudaMalloc(...) allocates on the cur. dev. only**
	- **cudaFree(...) frees memory of cur. dev.**
	- **Kernels execute only on the cur. dev.**   $\bigcirc$
	- **cudaDeviceSynchronize() waits only for cur. dev.**

#### **GPUs are independent: kernels run in parallel**

**cudaSetDevice(0); mykernel1 <<<grid1,block1>>> (d0\_a, n0\_a); cudaSetDevice(1); mykernel2 <<<grid2,block2>>> (d1\_a, n1\_a);** 

### **Multi-GPU: Data Exchange**

#### **Data exchange between GPUs**

**cudaMemcpyPeer(ptr\_to, dev\_to,** 

 **ptr\_from, dev\_from, size);** 

#### **From CC>=2.0: Direct access between GPUs**

- **Kernel on device x can read memory on device y** 
	- **memcopies are done automatically**   $\bigcirc$
- **utilizes unified virtual addressing**   $\bigcirc$
- **must be explicitly enabled:**   $\bigcirc$
- **cudaDeviceEnablePeerAccess(dev\_peer, 0);** 
	- **enables current device to access memory of dev\_peer**

### **CUDA Libraries**

#### **Don't reinvent the wheel!**

- **cuFFT, cuBLAS, cuSPARSE/cusp, thrust, …**
	- **https://developer.nvidia.com/gpu-accelerated-libraries**

#### **Many languages other than C/C++ offer CUDA support (python, MATLAB, …)**

### **GPU Programming in Computer Vision**

### **That's it!**

# **Have fun parallelizing your applications with CUDA!**